# **THE UNIVERSITY OF AUCKLAND**

**SUMMER SEMESTER, 2015 Campus: City**

## **COMPUTER SCIENCE TEST SOLUTIONS Principles of Programming**

**(Time Allowed: 75 minutes)**

#### **NOTE:**

You must answer **all** questions in this test.

**No** calculators are permitted

Answer in the space provided in this booklet.

There is space at the back for answers which overflow the allotted space.

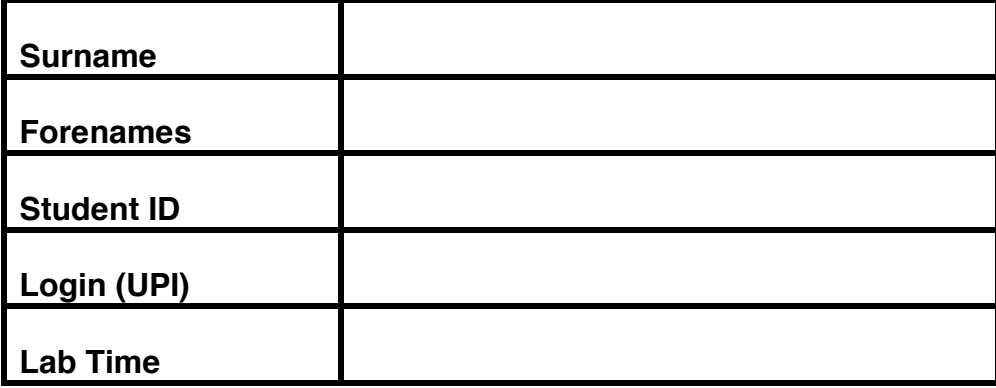

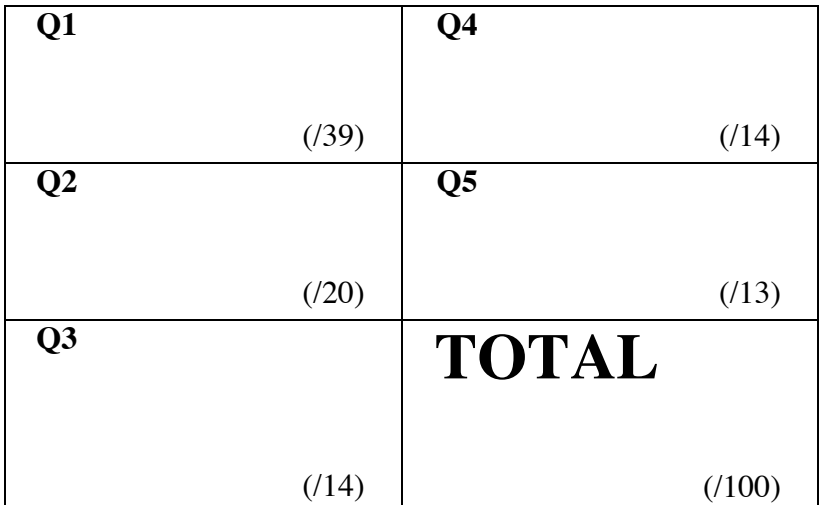

## **Question 1 (39 marks)**

a) Complete the output produced by the following code.

result =  $3 * 4 + 4 + 2$  //  $3 - 3 ** 2$ print("Result:", result)

Result: **10**

*(3 marks)*

b) Give the output produced by the following code.

```
print(7 % 4, 4 % 4, 5 % 10)
```
**3 0 5**

*(3 marks)*

c) Complete the output produced by the following code.

result =  $1 + 2 * 3 ** 2 // 10$ print("Result:", result)

Result: **2**

d) Complete the output produced by the following code.

```
result = "3" * 2 + str(3 * 2 - 1) + str(4) + "5"
print("Result:", result)
```
Result: **33545**

*(3 marks)*

e) Complete the output produced by the following code.

```
word1 = "pastiche"
word2 = word1[5:] + word1[-1] + word1[2:4]print("Letters:", word2)
```
Letters: **cheest**

f) Give the output produced by the following code.

```
word1 = "bric a brac"
word2 = word1.upper()word2 = word2.setrip()position1 = word1.find("b")
position2 = word1.rfind("B")
position3 = word2.rfind("B")
```

```
print(position1, position2, position3)
```
**0 -1 7**

*(3 marks)*

g) Complete the following Python statement which assigns a random number which is either 8, 10 or 12 to the variable, number. You can assume that the random module has been imported..

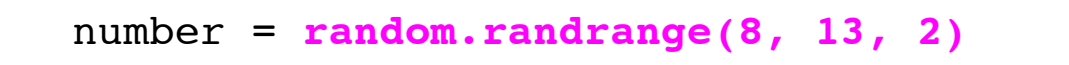

 **A C F**

ID: ...........................................................

h) Give the output produced by the following code.

```
num1 = 32
num2 = 150
num3 = 100
if num1 < num2 or num3 > num2:
    print("A")
     if num3 - num2 > 100:
        print("B")
     print("C")
elif num3 < num1:
     print("d")
else:
     if num3 < num2 - 40:
        print("E")
print("F")
```
i) Give the output produced by the following code.

```
num1 = 32
num2 = 150
is a gift = Trueamount = 200if amount > num1 and amount < num2:
     if is_a_gift and amount < 100:
        amount = amount - 10print("1.")
     else:
        amount = amount + 5print("2.")
else:
     if amount > num2:
        amount = amount - 20print("3.")
     elif amount < num1:
        amount = amount + 20is_a_gift = False
        print("4.")
     if is a gift:
        amount = amount - 2print("5.")
```
print("Amount:", amount)

 **3. 5. Amount: 178**

j) Give the output produced by the following code.

```
for number in range(4, 20, 4):
     print(number)
```
 **8 12 16**

**4**

*(3 marks)*

k) Give the output produced by the following code.

```
for number in range(18, 10, -3):
     print(number)
```
 **18 15 12**

l) Complete the output produced by the following program.

```
def mystery_1(a_list):
    length = len(a list)last one = a list[-1]count = 0for index in range(length -1):
        if a list[index] > last one:
           count += 1return count
def main():
    a_list = [24, 12, 30, 18, 26, 14, 32, 18]
    print(mystery_1(a_list))
```
main()

```
 Result: 4
```
*(3 marks)*

m) Given the following code (the right hand side of the first statement is not shown but you can assume the at the code executes without errors):

```
thing1 = \ldotsthing2 = thing1 + [5, 7, 2]thing2[1] = "Two"
```
what is the type of the two Python objects thing1 and thing2[1]?

thing1 is an object of type: **list**

thing2[1] is an object of type: **str**

*(3 marks)*

**CONTINUED** 

### **Question 2 (20 marks)**

Part a) and Part b) refer to the following function:

```
def process(word1, word2, how many):
     part1 = word1[0:how many]part2 = word2[0:how_many]if word1 == word2:
        return False
     else:
        return part1 == part2print("F")
```
a) Complete the call to the process() function so that the following code prints "Yes".

```
if process( | "pastiche", "pastry", 4 |):
    print("Yes")
else:
    print("No")
```
*(3 marks)*

b) Complete the call to the process() function so that the following code prints "No".

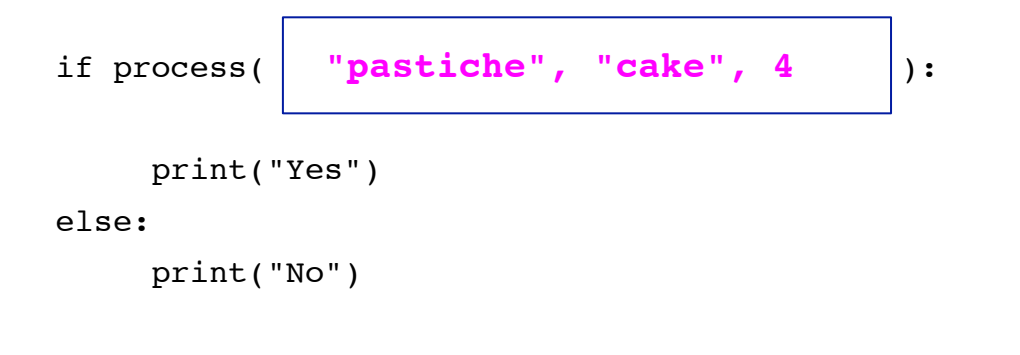

c) Complete the has\_same\_ending() function which is passed two string parameters, word1 and word2. The function returns True if both parameter strings have the same last letter, otherwise the function returns False. You can assume that the parameter strings always contain at least one character. For example, the following code:

```
print(has_same_ending("taro", "carrot"))
print(has same ending("funny", "day"))
```
prints:

False

True

def has same ending(word1, word2):

```
word1_last = word1[-1]
word2 last = word2[-1]return word2_last == word1_last
```
*(7 marks)*

d) Complete the get hollow word() function which is passed a string parameter, word. The function returns a string made up of the first letter of the parameter string followed by a series of "-" symbols followed by the last letter of the parameter string. The string returned by the function has the same number of characters as the parameter string. You can assume that the parameter string always contains at least two characters.

For example, the following code:

```
print(get hollow word("Geraldine"))
print(get_hollow_word("Simon"))
```
prints:

G-------e S---n

```
def get_hollow_word(word):
```

```
first = word[0]
last = word[-1]middle_length = len(word) - 2
return first + "-" * middle_length + 
                                   last
```
*(7 marks)*

## **Question 3 (14 marks)**

a) Convert the following code which uses a while loop into equivalent code which uses a for ... in range(...) loop.

```
num = 2while num < 34:
     print(num)
     num = num + 3
```

```
for num in range(2, 34, 3):
   print(num)
```
*(6 marks)*

b) Complete the following program which continuously prompts the user for a whole number (using the prompt "Enter number: ") until the sum of the numbers entered by the user is greater than 20. Once the sum is greater than 20 the final line of output displays the string "Final sum: " followed by the final sum reached (a number greater than 20). An example execution of the completed program is shown below (the user input is shown in bold in a larger font size):

> Enter number: **9** Enter number: **4** Enter number: **11** Final sum: **24**

def main():

```
user num = 0total = 0
 while total <= 20:
  user_num = int(input("Enter number:"))
  total = total + user_num
print("Final sum:", total)
```
*(8 marks)*

main()

## **Question 4 (14 marks)**

a) Complete the output produced by the following code:

a list =  $[3, 2, 1, 5, 0, 3]$  $a_{\text{list[3]}} = a_{\text{list[2]}} + a_{\text{list[1]}}$  $a_{\text{list}[1]} = a_{\text{list}[5]} * a_{\text{list}[0]}$  $a$  list[4] =  $a$  list[ $a$  list[2]] print("a\_list:", a\_list)

```
 a_list: [3, 9, 1, 3, 9, 3]
```
*(6 marks)*

c) Complete the get\_count\_negatives() function, which returns the number of elements from the parameter list which are less than zero. For example, executing the following code using the completed function:

```
a list = [3, -2, 1, 5, 10, -3, 0, -2]count = get_count_negatives(a_list)
print("Elements less than zero:", count)
```
gives the output:

Elements less than zero: 3

def get count negatives(a list):

```
count = 0
for num in a_list:
   if num < 0:
       count += 1
return count
```
*(8 marks)*

## **Question 5 (13 marks)**

a) Using the code tracing technique shown in lectures, perform a code trace for the following program and give the output. Give the output in the space below and **show the code trace in the space provided on the next page**.

```
def main():
     print("A")
     partA = "XYZ"
     partB = 123function1(partA, partB)
     print("B")
def function1(part1, part2):
     print("C")
     combined = part1 + str(part2)print("D", combined)
     result = function2(combined, "Z")
     print("E", result)
def function2(symbols, letter):
     pos = symbols.find(letter)
     print("F", pos)
     result = symbols[pos:] + symbols[pos - 1]
     return result
```
main()

Give the output:

**A C D XYZ123 F 2 E Z123Y B**

*(6 marks)*

**CONTINUED** 

Show the code trace in the space below:

```
function2() function
                       "z123Y"
symbols "XYZ123"
        "z"
letter
pos 2
result
        "z123Y"
function1() function
       "XYZ"
part1
part2 123
combined "XYZ123"
result
        "z123Y"
main() function
       " XYZ "
partA
partB
       123
```
*(7 marks)*